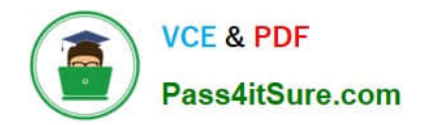

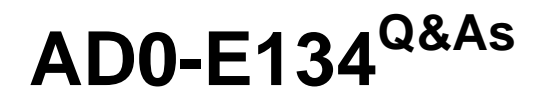

Adobe Experience Manager Developer Exam

# **Pass Adobe AD0-E134 Exam with 100% Guarantee**

Free Download Real Questions & Answers **PDF** and **VCE** file from:

**https://www.pass4itsure.com/ad0-e134.html**

100% Passing Guarantee 100% Money Back Assurance

Following Questions and Answers are all new published by Adobe Official Exam Center

**C** Instant Download After Purchase

**83 100% Money Back Guarantee** 

- 365 Days Free Update
- 800,000+ Satisfied Customers

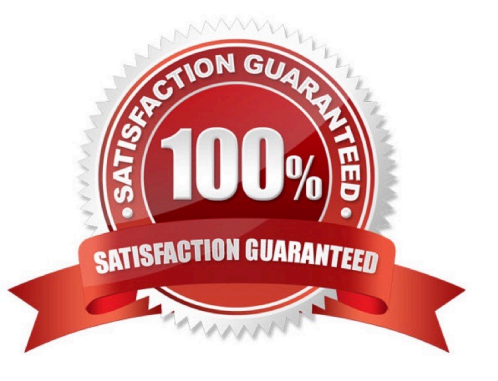

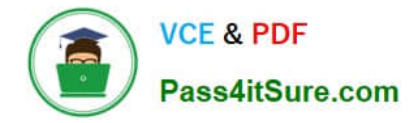

#### **QUESTION 1**

The OSGi configuration is added to a runmode specific configuration "config.author.staging" in AEM as a Cloud Service. The application fails to read the configuration.

What is a possible cause of this issue?

A. The custom OSGi configuration runmode used (i.e., "config.author.staging") is not supported in AEM as a Cloud service.

B. OSGi configuration runmodes cannot be installed automatically on AEM as a Cloud Service. We need to install them as a package using the Package manager.

C. AEM as a Cloud service does not support OSGi configuration runmodes.

D. Only specific OSGi configuration runmodes like "config.author" or "config.publish" are supported in AEM as a Cloud service.

Correct Answer: C

The correct answer is C: AEM as a Cloud service does not support OSGi configuration runmodes.

In AEM as a Cloud service, only the default runmodes (i.e., "config.author" and "config.publish") are supported for OSGi configuration. Runmodes like "config.author.staging" are not supported and cannot be added as a Cloud service.

This is because AEM as a Cloud service has specific limitations and configurations that are imposed by the cloud environment itself. The OSGi configuration runmodes are one such limitation, which can only use the default author and publish runmodes.

## **QUESTION 2**

A developer needs to create a project based on AEM Project Archetype with a specific AEM as a Cloud Service SDK version on the local environment. Which two properties must be defined when creating this project? (Choose two.)

- A. aemVersion=cloud
- B. sdkVersion=2022.5.7575.20220530T152407Z-220401
- C. sdkVersion=latest
- D. aemVersion=latest
- E. aemVersion=2022.5.7575.20220530T152407Z-220401

Correct Answer: AB

Explanation: The aemVersion property specifies the target AEM version for the project. To create a project based on AEM as a Cloud Service SDK, the value should be set to cloud. The sdkVersion property specifies the AEM as a Cloud

Service SDK version to use for local development. To use a specific SDK version, the value should be set to the exact version number, such as 2022.5.7575.20220530T152407Z-220401.

References: https://experienceleague.adobe.com/docs/experience-manager-core-

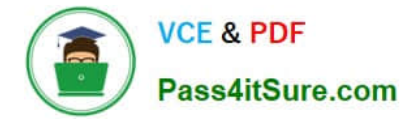

components/using/developing/archetype/using.html?lang=en#propertieshttps://experiencel eague.adobe.com/docs/experience-manager-cloud-service/

implementing/developing/aem- as-a-cloud-service-sdk.html?lang=en#sdk-versions

# **QUESTION 3**

A developer needs to create sling models for two fields name and occupations. The dialog has two fields, name - a single value field, and occupations - a multi value field. The following code is included in sling models inherited from interface com.adobe.aem.guides.wknd.core.models.Byline

```
package com.adobe.aem.guides.wknd.core.models.impl;
 public class BylineImpl implements Byline {
      Goverride
      public List<String> getOccupations() {<br>if (occupations != null) {
                  Collections.sort(occupations);
                 return new ArrayList<String>(occupations);
            } else
                 return Collections.emptyList();
      \mathbf{R}\mathbf{C}^{\cdot\cdot\cdot}A
       <div data-sly-use.byline="com.adobe.aem.guides.wknd.core.models.Byline"
                   data-sly-use.placeholderTemplate="core/wcm/components/commons/v1/templates.html"
                  data-sly-test.hasContent="${!byline.empty}"
             class="cmp-byline">
            <h2 class="cmp-byline__name">${byline.name}</h2>
            <p class="cmp-byline occupations">${byline.occupations @ join=', '}</p>
     \langle/div>
© B
     <div data-sly-use.byline="com.adobe.aem.guides.wknd.core.models.Byline.impl"
          data-sly-use.placeholderTemplate="core/wcm/components/commons/v1/templates.html"<br>data-sly-test.hasContent="${!byline.empty}"<br>class="cmp-byline">
         <h2 class="cmp-byline_name">${byline.name}</h2>
         <p class="cmp-byline occupations">${byline.occupations @ join=', '}</p>
     \langle div>
^{\circ} C
       <div data-sly-use.byline="com.adobe.aem.guides.wknd.core.models.Byline"<br>data-sly-use.placeholderTemplate="core/wcm/components/commons/v1/templates.html"
                   data-sly-test.hasContent="${!byline.empty}"
             class="cmp-byline">
            <h2 class="cmp-byline_name">${byline.name}</h2><br><p class="cmp-byline_occupations">${byline.occupations }</p>
      \langle/div>
^{\circ}<div data-sly-use.byline="com.adobe.aem.guides.wknd.core.models.Byline"
                  data-sly-use.placeholderTemplate="core/wcm/components/commons/v1/templates.html"<br>data-sly-test.hasContent="${!byline.empty}"
             class="cmp-byline">
            <h2 class="cmp-byline_name">${byline.name @ join=', '}</h2><br><p class="cmp-byline_occupations">${byline.occupations @ join=', '}</p>
      \langle/div>
```
#### A. Option A

#### B. Option B

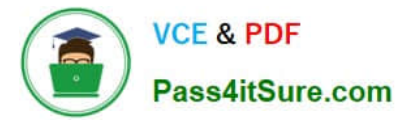

- C. Option C
- D. Option D

Correct Answer: C

Explanation: Option C is the correct implementation for the Sling Model. Option C uses the @Model annotation with the adaptables parameter set to Resource.class. This allows the Sling Model to adapt from a resource object and access its properties using the ValueMap interface. Option C also uses the @Inject annotation with the name parameter set to "./name" and "./occupations" to inject the values of the name and occupations properties into the name and occupations fields. Option C also uses the @Named annotation with the value parameter set to "byline" to specify the name of the Sling Model that can be used in HTL scripts. References:

https://sling.apache.org/documentation/bundles/models.htmlhttps://experienceleague.adob e.com/docs/experiencemanager-htl/using-htl/htl-block-statements.html?lang=en#use

## **QUESTION 4**

A developer needs to create a new Title component. The requirements are:

1.

The layout must be the same as the Title core component

2.

The text property must have the page title as prefix (e.g., Page Title - )

3.

The component must be reusable

Which approach is recommended?

A. 1. Create a Proxy Component of Title core component

2.

Create a Custom Sling Model that overrides the default behavior

3.

Customize the component template

B. 1. Create a custom component from scratch

2.

Create a Custom Sling Model for the component that follows the requirement

3.

Create a Model Exporter

C. 1. Create a Proxy Component from Title core component

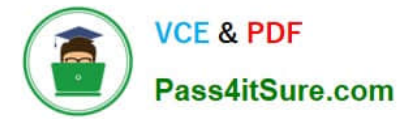

2. Create a Custom Sling Model that overrides the default behavior

Correct Answer: A

Explanation: A proxy component is a site-specific component that inherits from a core component and allows customization of the component name, group, dialog, and behavior. A proxy component can refer to any version of the core component by changing the sling:resourceSuperType property. A custom sling model can be used to implement the logic for adding the page title as prefix to the text property. A component template can be used to define the layout of the component. Reference: 1 Using Core Components section 2 Create Proxy Component in AEM section 3 AEM-Create Proxy Component section 4 Proxy Components in AEM 6.4 section 5 AEM Proxy Component Pattern and Component Versioning section

#### **QUESTION 5**

A developer needs to create a runmode-specific OSGi configuration for an AEM as a Cloud Service implementation. In which location should the OSGi configuration be created?

- A. core project, (/core/.../config ) folder
- B. ui.config project, (/config/.../config.) folder
- C. all project, (/all/.../config.) folder
- D. ui.apps project (/apps/.../config.) folder
- Correct Answer: D

Reference : https://experienceleague.adobe.com/docs/experience-manager-cloudservice/content/implementing/deploying/configuring-osgi.html?lang=en

[AD0-E134 PDF Dumps](https://www.pass4itsure.com/ad0-e134.html) [AD0-E134 Practice Test](https://www.pass4itsure.com/ad0-e134.html) [AD0-E134 Exam Questions](https://www.pass4itsure.com/ad0-e134.html)